### **1. IDENTIFICATION**

**4** 

<span id="page-0-0"></span> $\hat{\mathbf{r}}$ 

- **1.1 Dig ita I** - **8-6- U- S ym**
- **1.2 Octal Memory Dump**
- **1.3 March 17, 1965**

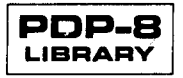

### <span id="page-2-0"></span>2. ABSTRACT

This routine will read the console switches twice to obtain the upper and lower limits of an area of memory, then type on the Teletype an absolute address plus the octal contents *of* the first four words specified and repeat this until the block **is** exhausted, at which time the user may repeat the operation.

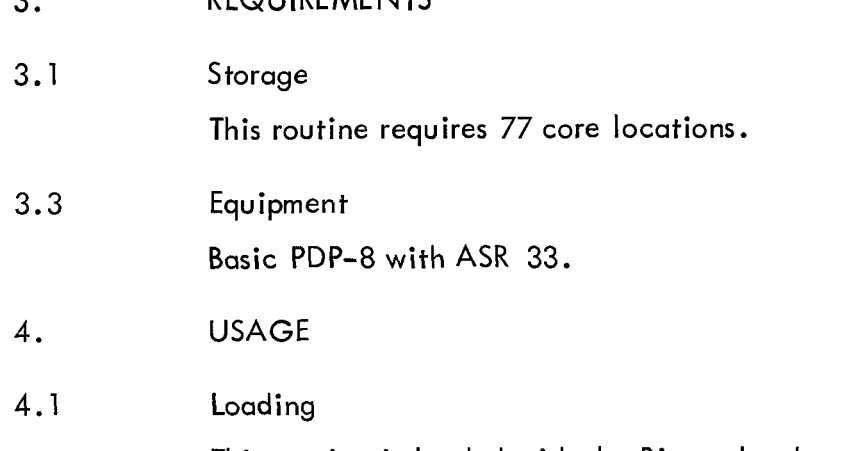

**DEQUIDE MENTS** 

complete discussion of the Binary Loader and its use.) This routine is loaded with the Binary Loader. (See Digital-8-2-U-Rim for a

4.2 Calling Sequence

 $\ddot{\phantom{0}}$ 

 $\ddot{\phantom{0}}$ 

None. It cannot be called as a subroutine.

4.3 Switch Settings

two delimiting addresses which define the area of memory to be typed. The switch register is used to enter the starting address. It is also used to enter

4.4 Start Up/Entry

Assuming the program is in memory, proceed as follows:

4.4.1 Set the starting address in the switch register and press the LOAD ADDRESS key.

4.4.2 Set the low address into the switch register and press the START key.

4.4.3 the CONTINUE key. The computer will halt. Set the high address into the switch register and press

4.4.4 listed. Typeout will occur and the computer will halt when the designated block has been

4.4.5 CONTINUE key. To type another block, set the low address into the switch register and press the

4.4.6 Repeat step 4.4.3 above.

#### <span id="page-3-0"></span>. **DESCRIPTION**

#### 6.1 **Discussion**

Reference to the Flow Charts (Section 11.1) will illustrate the following discussion.

Three inner subroutines are used. These are tagged TYPN, CRLF, and PNUM. Respectively, these subroutines cause a digit to be typed, cause a carriage return followed by a line feed to be typed, and control the typeout of a 4-digit octal number, i.e., either a memory address or data stored in a single word in memory. PNUM is illustrated with a flow chart. The other **two** subroutines are composed of a few instructions only.

Main routine flow is as follows. After initialization, a carriage return line feed is typed. Next, the starting address followed by several spaces is typed. A loop is next entered to type the contents of four memory locations (if four remain to be typed). If during the latter loop the routine finds it has processed the last memory location, the loop exits, a carriage return line feed is typed, and a JMP to ODUM executed.

to be typed, a JMP to DUM2 repeats the process. If after typing the contents of four successive addresses there remains more data

### 6.2 Example

The Octal Dump routine was used to dump itself as follows:

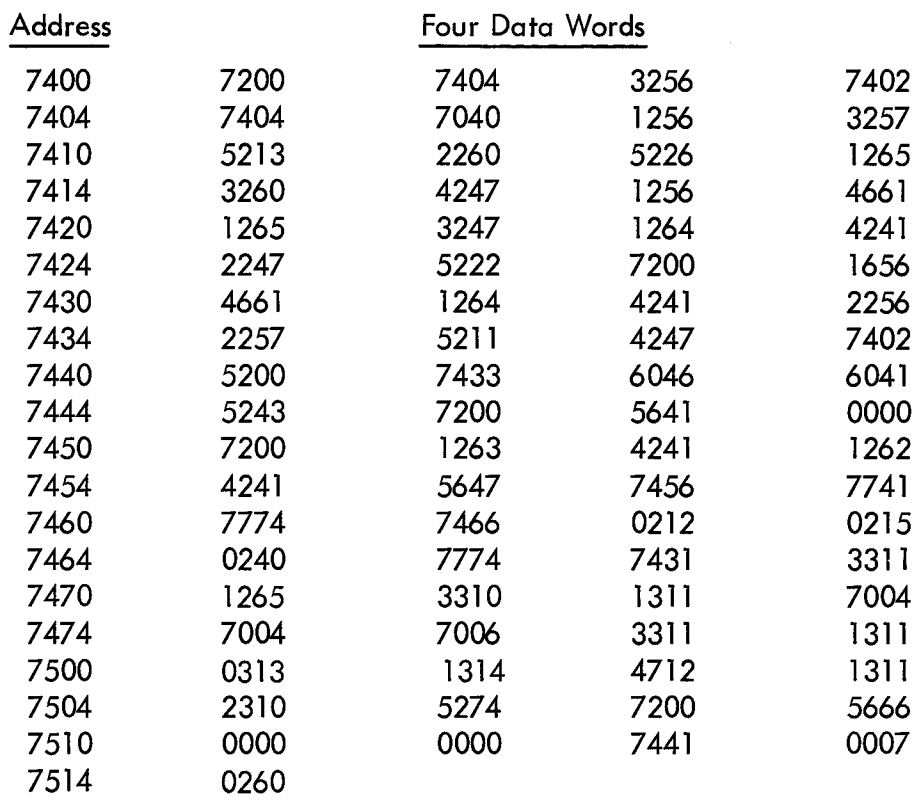

#### [8](#page-8-0). FORMAT

8.1 External Data See the example in Section 6.2.

*[9.](#page-9-0)*  EXECUTION TIME

This routine is entirely output limited.

10. PROGRAM

10.4 Program Listing

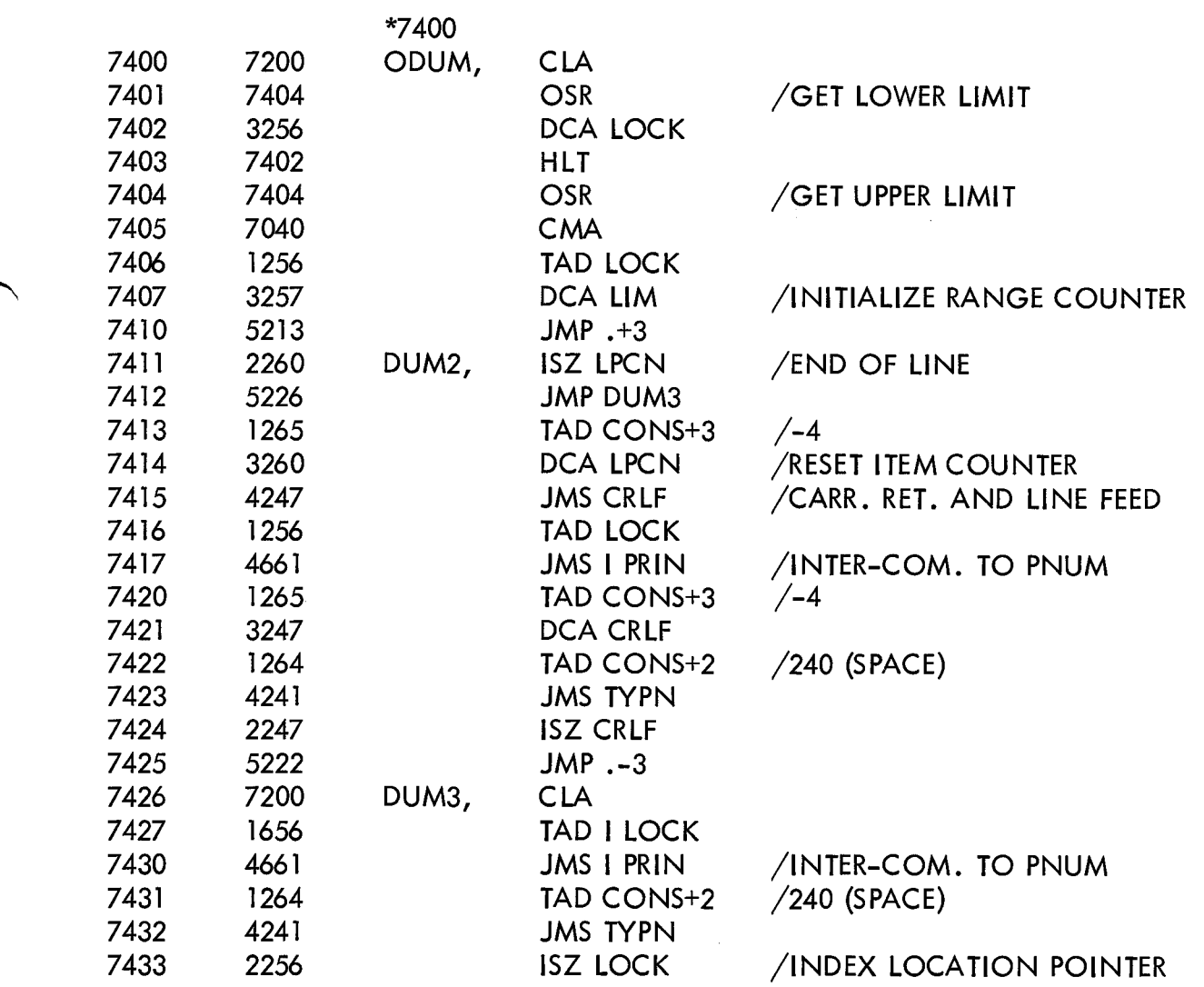

Dig **i ta** I -8-6-U-S ym Page 5

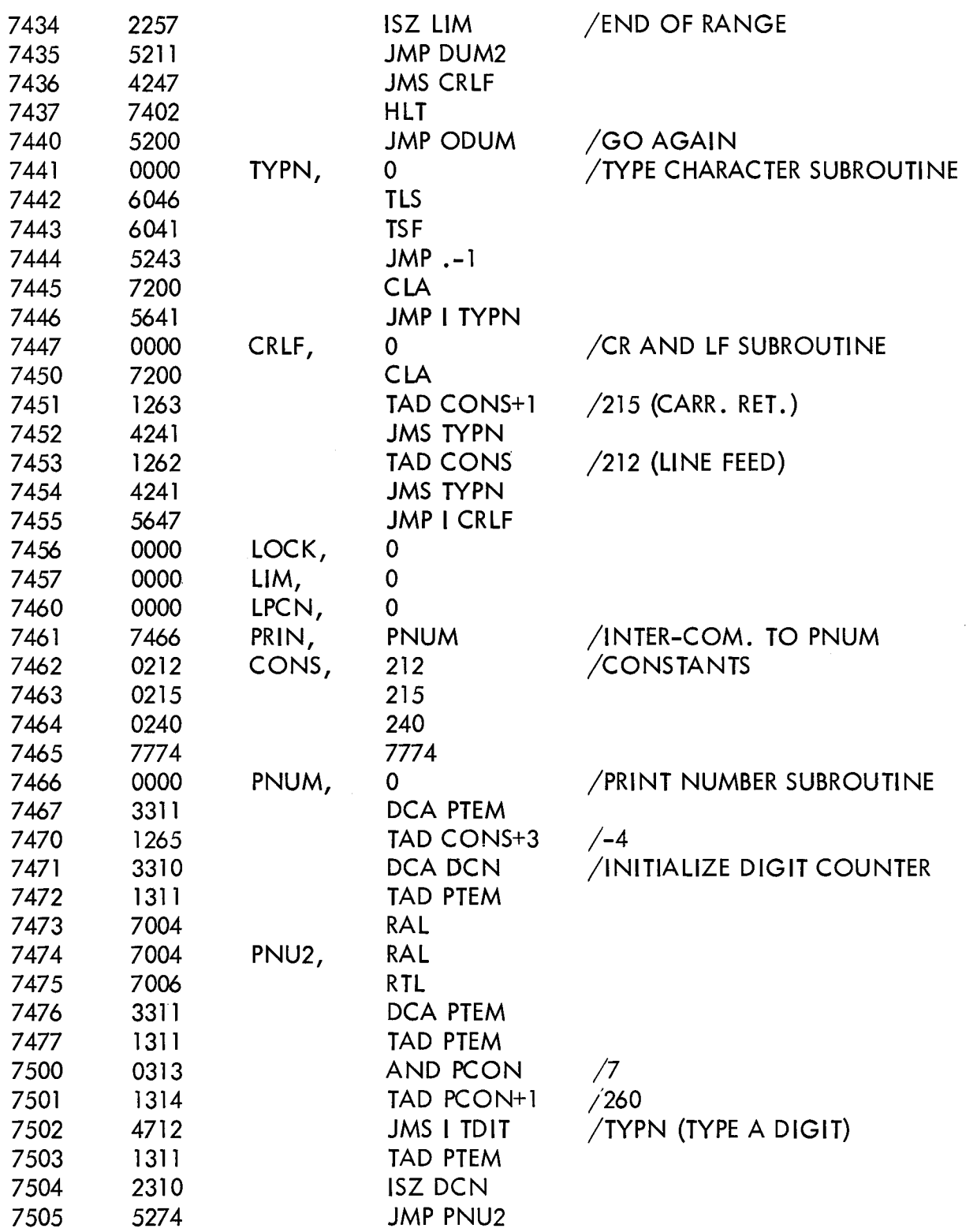

<span id="page-5-0"></span> $\mathcal{H}_{\mathcal{C}}$ 

## Digi tu I-8-6-U-Sym Page 6

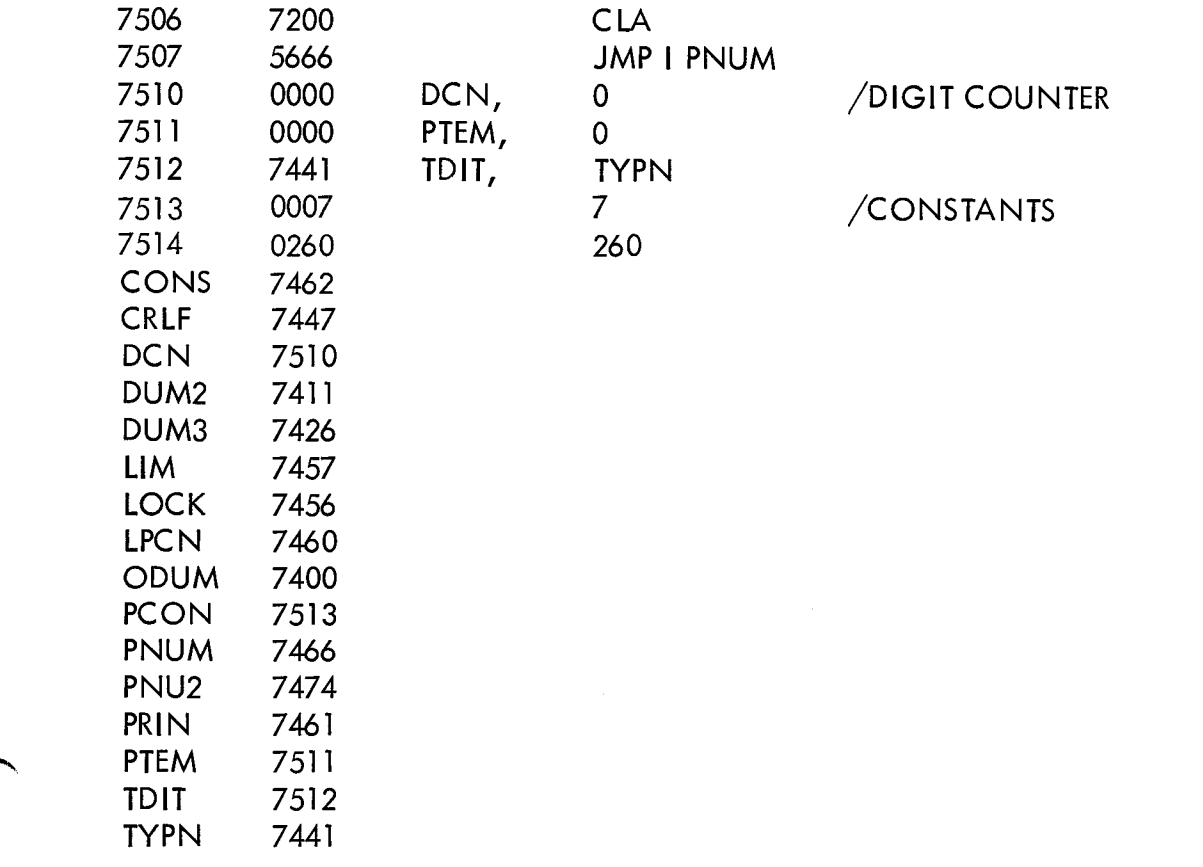

<span id="page-6-0"></span>-\

- $11.$ **DIAGRAMS**
- $11.1$ **Flow Charts**
- $11.1.1$ Main Flow

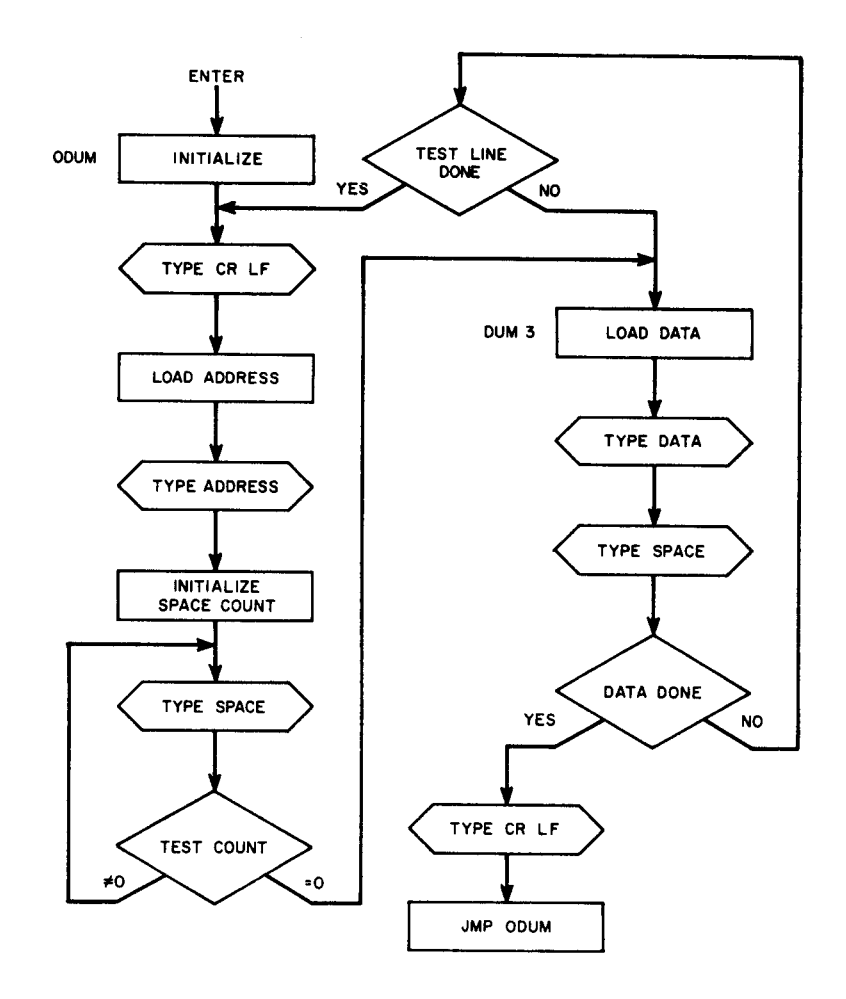

# **11.1.2** PNUM Subroutine

<span id="page-8-0"></span> $\ddot{\phantom{1}}$ 

 $\overline{\phantom{1}}$ 

 $\overline{\phantom{0}}$ 

 $\overline{\phantom{0}}$ 

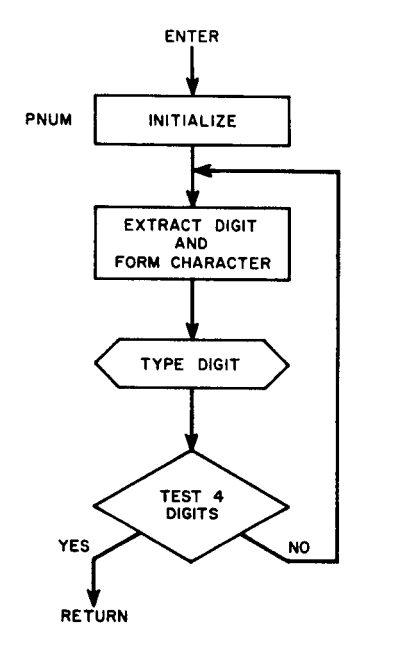

 $\frac{1}{2}$ 

 $\label{eq:2.1} \mathcal{F}_{\mathbf{A}}(x) = \mathcal{F}_{\mathbf{A}}(x)$